## **MOOVI** ☆市役所~市役所 バスタイムスケジュールと路線図

$$
\boxed{\mathbf{a} \; \textcolor{red}{\bigstar} \; \textbf{h} \; \textbf{f} \; \textbf{f} \; \textbf{f} \; \textbf{b} \; \textbf{b}}
$$

☆市役所~市役所 バス行市役所にはルートが1つあります。平日の運行時間は次のとおりです。 (1)市役所:07:52 - 17:00 Moovitアプリを使用して、最寄りの☆市役所~市役所 バス駅を見つけ、次の☆市役所~市役所バスが到着するのはいつ

かを調べることができます。

## 最終停車地**:** 市役所

26回停車

お線スケジュールを見る

市役所

市立病院

児童遊園前

文化北

文化南

子安児童館南

子安ちびっこ広場

子安1号公園

柳会中央

上草柳ロータリー

いちょう並木

西鶴間8丁目

南鶴間自治会館入口

西南・西

南林間6丁目

西鶴間3号公園

西鶴間6丁目西

西鶴間6丁目東

西鶴間5号公園

西鶴間コミセン

二条通り

☆市役所**~**市役所 バスタイムスケジュール 市役所ルート時刻表:

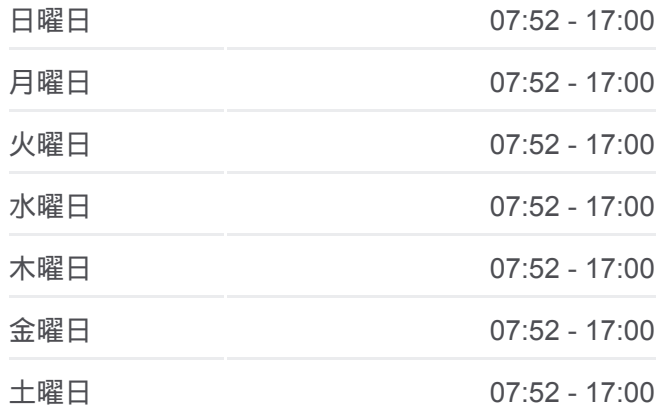

☆市役所**~**市役所 バス情報 道順**:** 市役所 停留所**:** 26 旅行期間**:** 37 分 路線概要**:**

鶴間駅

保健福祉センター前

オークシティ

市立病院

市役所

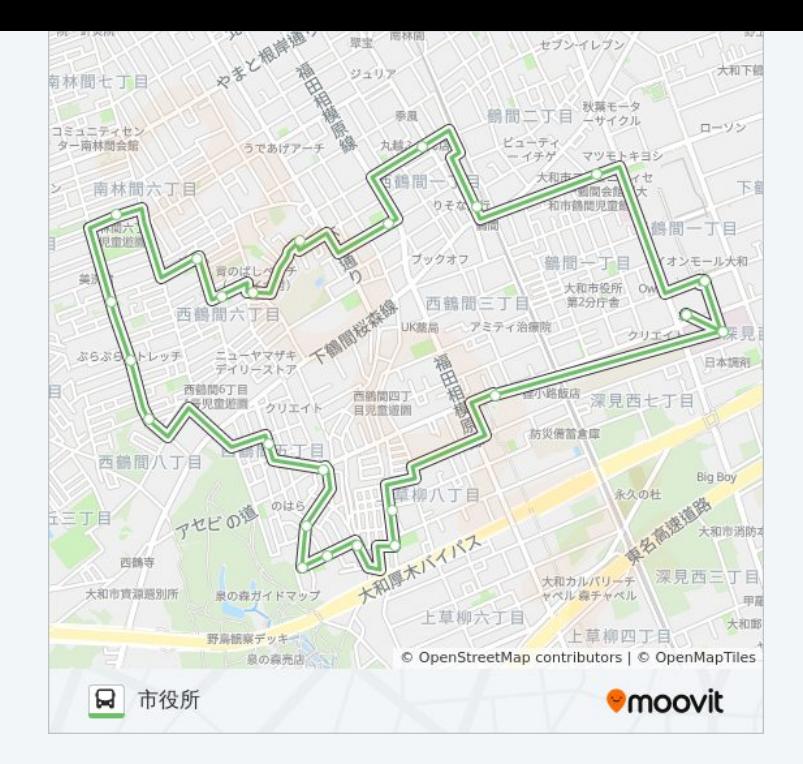

☆市役所~市役所 バスのタイムスケジュールと路線図は、moovitapp.comの オフラインPDFでご覧いただけます。 [Moovit App](https://moovitapp.com/%E6%9D%B1%E4%BA%AC%E9%83%BD___tokyo-5615/lines/%E2%98%86%E5%B8%82%E5%BD%B9%E6%89%80~%E5%B8%82%E5%BD%B9%E6%89%80/18874804/4283390/ja?ref=2&poiType=line&customerId=4908&af_sub8=%2Findex%2Fja%2Fline-pdf-%25E6%259D%25B1%25E4%25BA%25AC%25E9%2583%25BD___Tokyo-5615-1583328-18874804&utm_source=line_pdf&utm_medium=organic&utm_term=%E5%B8%82%E5%BD%B9%E6%89%80)を使用して、ライブバス の時刻、電車のスケジュール、または地下鉄のスケジュール、東京内のす べての公共交通機関の手順を確認します。

Moovit[について](https://moovit.com/about-us/?utm_source=line_pdf&utm_medium=organic&utm_term=%E5%B8%82%E5%BD%B9%E6%89%80) · MaaS[ソリューション](https://moovit.com/maas-solutions/?utm_source=line_pdf&utm_medium=organic&utm_term=%E5%B8%82%E5%BD%B9%E6%89%80) · [サポート対象国](https://moovitapp.com/index/ja/%E5%85%AC%E5%85%B1%E4%BA%A4%E9%80%9A%E6%A9%9F%E9%96%A2-countries?utm_source=line_pdf&utm_medium=organic&utm_term=%E5%B8%82%E5%BD%B9%E6%89%80) · Mooviter[コミュニティ](https://editor.moovitapp.com/web/community?campaign=line_pdf&utm_source=line_pdf&utm_medium=organic&utm_term=%E5%B8%82%E5%BD%B9%E6%89%80&lang=en)

© 2024 Moovit - All Rights Reserved.

ライブで到着時間を確認する。

 $\begin{tabular}{|c|c|c|c|c|} \hline \quad \quad & \text{Use} & \quad \quad & \text{Apple} & \quad \quad & \text{Google Play} \\ \hline \quad \quad & \text{Web App} & \quad \quad & \text{object} & \quad \quad & \text{Google Play} \\ \hline \end{tabular}$